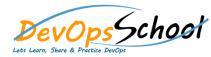

## Day - 1

- •
- .
- - - Prerequisites
    - o Installing Jenkins using Yum
    - o Installing Jenkins using Apt
    - Installing Jenkins using MSI
    - o Installing Jenkins using Tomcat
    - o Installing as a Service
    - Starting and Stopping Jenkin

0

- Overview of Commerce
- Process Invocation Rules.
- $\circ$  Diff between Quote & Line.
- Attributes, Rules, Library Functions, Layout.
- o Process Manager, Data Columns.
- $\circ$  Commerce Flow.
- Commerce to Configuration & Vice-versa.
- $\circ$  Formulas.
- o Printer friendly /xsl views
- $\circ$  Process Actions

- o Overview of Commerce
- Process Invocation Rules.
- o Diff between Quote & Line.
- o Attributes, Rules, Library Functions, Layout.
- Process Manager, Data Columns.
- $\circ$   $\,$  Commerce Flow.
- Commerce to Configuration & Vice-versa.
- o Formulas.

.

- o Printer friendly /xsl views
- O Process Actions

| Day - 2                                                                                                    | Day - 3                                                                 |
|----------------------------------------------------------------------------------------------------|-------------------------------------------------------------------------|
| •                                                                                                    | •                                                                       |
| o Steps.                                                                                                   | <ul> <li>Migration</li> </ul>                                           |
| <ul> <li>Participant Profiles, and Transition Rules</li> </ul>                                             | •                                                                       |
| •                                                                                                    | <ul> <li>How to enable Style Sheets (CSS) &amp; Java Scripts</li> </ul> |
| <ul> <li>Set a CSS Property</li> </ul>                                                                     | •                                                                       |
| <ul> <li>Set Multiple CSS Properties</li> </ul>                                                            | <ul> <li>Integration set-up.</li> </ul>                                 |
| •                                                                                                    | <ul> <li>Use of integration center</li> </ul>                           |
| <ul> <li>Set a CSS Property</li> </ul>                                                                     | <ul> <li>Sales cloud to cpq Integration</li> </ul>                      |
| <ul> <li>Set Multiple CSS Properties</li> </ul>                                                            | <ul> <li>Commerce integration</li> </ul>                                |
| •                                                                                                    | <ul> <li>Part integration</li> </ul>                                    |
| •                                                                                                    | <ul> <li>Integration through bml</li> </ul>                             |
| <ul> <li>Overview of Document Designer.</li> </ul>                                                         | <ul> <li>Web services and json objects</li> </ul>                       |
| <ul> <li>Commerce Actions to Document Designer.</li> </ul>                                                 | <ul> <li>Use of SOAP and REST apis</li> </ul>                           |
| <ul> <li>Explore the XSL snippets, Loops, Conditions.</li> </ul>                                           | <ul> <li>Use of web services using postman</li> </ul>                   |
| <ul> <li>PDF Merge.</li> </ul>                                                                             |                                                                         |
| <ul> <li>Multi Language outputs.</li> </ul>                                                                |                                                                         |
| <ul> <li>Document in Doc-x format</li> </ul>                                                               |                                                                         |
| •                                                                                                    |                                                                         |
| <ul> <li>Email Designer</li> </ul>                                                                         |                                                                         |
| <ul> <li>Performance (Best Practices)</li> <li>Coding Best Practices.</li> <li>Troubleshooting.</li> </ul> |                                                                         |
|                                                                                                    |                                                                         |

• Transaction locking